#### METODE SIMPLEKS (MS)

- Teori LP: solusi optimal di titik pojok (sudut) daerah solusi *feasible.*
- Metode Simpleks memeriksa titik-titik sudut secara sistematik (iteratif), menggunakan konsep aljabar dasar, sampai diperoleh solusi optimal.
- Pendekatan MS menghasilkan:
	- solusi optimal mengenai peubah2 keputusan dan nilai fungsi tujuannya
	- Beberapa informasi ekonomi yang bermanfaat (Analisis sensitifitas dan dualitas)
- Banyak paket program LP menyajikan hasilnya sedikit bervariasi; namun dgn memahami metode simpleks akan mudah menginterpretasi output komputer dari berbagai paket program, seperti QM4W, LINDO, PAM, SAS, LlNPRO, MPSX, ALPS, LlNPROG, dan lain-lain.

#### Menyusun Solusi (Tabel) Simpleks Awal

- Setelah masalah diformulasikan dalam fungsi tujuan dan fungsi kendala, **konversikan semua pertidaksamaan kendala kedalam suatu persamaan** (bentuk standar TABLO SIMPLEKS), dengan cara:
- Tambahkan peubah *Slack* **(+S)** disisi kiri **pada kendala ≤**, dan pada fungsi tujuan. Peubah slack ini dapat diinterpretasikan sebagai **sumberdaya yang tidak digunakan**. *Koefisien dalam fungsi tujuannya diberi nilai 0* karena tidak memberikan kontribusi.
- Tambahkan peubah *Artifisial* **(A)** disisi kiri **pada kendala =**, dan pada fungsi tujuan. Peubah ini digunakan **untuk mempermudah menentukan solusi awal** dalam tablo simpleks, dan tidak mempunyai arti fisik sehingga harus keluar dari peubah basis sebelum solusi optimal diperoleh.
- Kurangkan peubah *Surplus* **(-S)** disisi kiri **pada kandala ≥**, dan pada fungsi tujuan. Koefisien dalam fungsi tujuannya diberi nilai 0 karena tidak memberikan kontribusi.. Kemudian tambahkan peubah *Arlifisial* **(A)** untuk mempermudah menentukan solusi awal. Peubah *Surplus* dapat diinterpretasikan sebagai *berapa banyak, solusi melebihi batas minimum sumberdaya dari suatu kendala.*

 $tanda \geq$ : biasa ditemui dlm masalah minimisasi

## 5 Langkah Metode Simpleks *(maksimisasi)*

- 1. Pilih peubah dgn nilai  $C_j-Z_j$  yg positif terbesar utk dimasukkan ke solusi (basis) *kolom pivot*
- 2. Tentukan peubah basis yg akan diganti dgn memilih yg rasio KolomKuantitas/ pivot, terkecil (non negatif)  $\rightarrow$ *baris pivot.* Perpotongan *kp* dan *bp unsur pivot*
- 3. Hitung nilai baru dari baris pivot, dgn membagi tiap unsurnya dengan unsur pivot. bp<sup>\*</sup><sub>j</sub> = bp<sub>j</sub>/up
- 4. Hitung nilai baru dari baris lainnya. b<sup>\*</sup><sub>j</sub> = b<sub>j</sub> a<sub>p</sub> bp<sup>\*</sup><sub>j</sub>
- 5. Hitung Z<sub>j</sub> dan C<sub>j</sub>-Z<sub>j</sub> utk Tablo Simpleks tsb. Jika ada nilai C<sub>j</sub>-Z<sub>j</sub> yg positif, kembali ke(1). Jika tidak, solusi optimal sdh didapat (stop).
- b<sub>j</sub> : angka dlm baris lama

a<sub>p</sub> : angka dibawah atau di atas angka pivot pd baris tsb. bp\*<sup>j</sup> : angka yg bersesuaian dlm baris pivot baru (dari langkah(3)

Dlm *Minimisasi*, prosedur dimodifikasi dgn 2 cara:

- 1. Dlm langkah(5), peubah yg masuk dlm solusi adalah yg nilai Cj-Zj nya negatif terbesar.
- 2. Sama prosedurnya, tapi fungsi tujuan dimodifikasi dulu: Min Cost =  $5 X_1 + 6 X_2 \rightarrow$  Max (-Cost) =  $-5 X_1 - 6 X_2$
- **Peubah Artifisial** : Tdk punya arti fisik; hanya utk memudahkan penentuan solusi awal. Sebelum solusi akhir tercapai, peubah artifisial harus keluar dari basis. Diatasi melalui fungsi tujuan, dgn memberi cost/unit sgt besar dlm masalah minimisasi.

**Peubah Basis**: peubah keputusan dlm solusi  $(0, 0)$ 

**Tingkat Substitusi** (unsur matriks A dlm tablo simpleks): banyaknya unit peubah basis yg dikeluarkan jika diganti oleh 1 unit peubah non-basis.

- **Zj** : Total *gross profit* (utk kolom kuantitas). *Gross profit* yg dikorbankan jika menambah 1 unit peubah ke dlm solusi yg sdh dibuat.
- **Cj -Zj** : Tambahan *profit = profit* yg diperoleh *profit* yg dikorbankan.

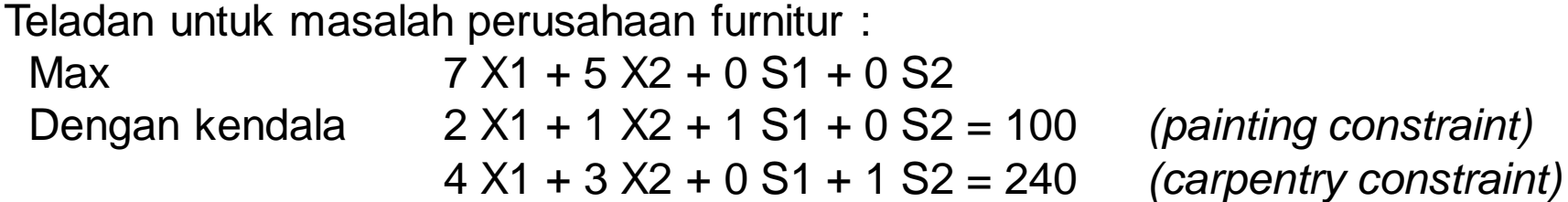

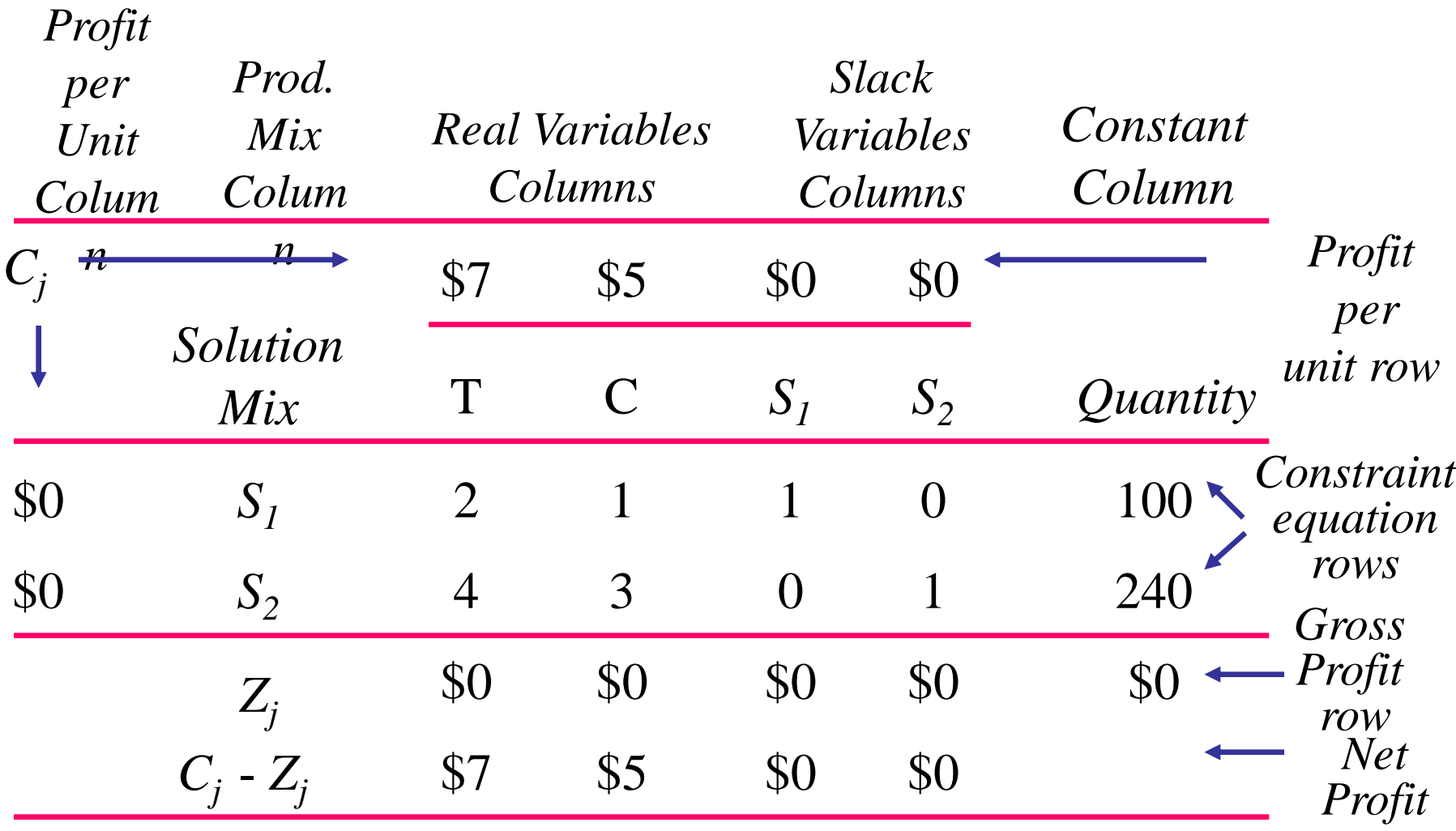

*row*

#### Pivot Row, Pivot Number Identified in the Initial Simplex Tableau

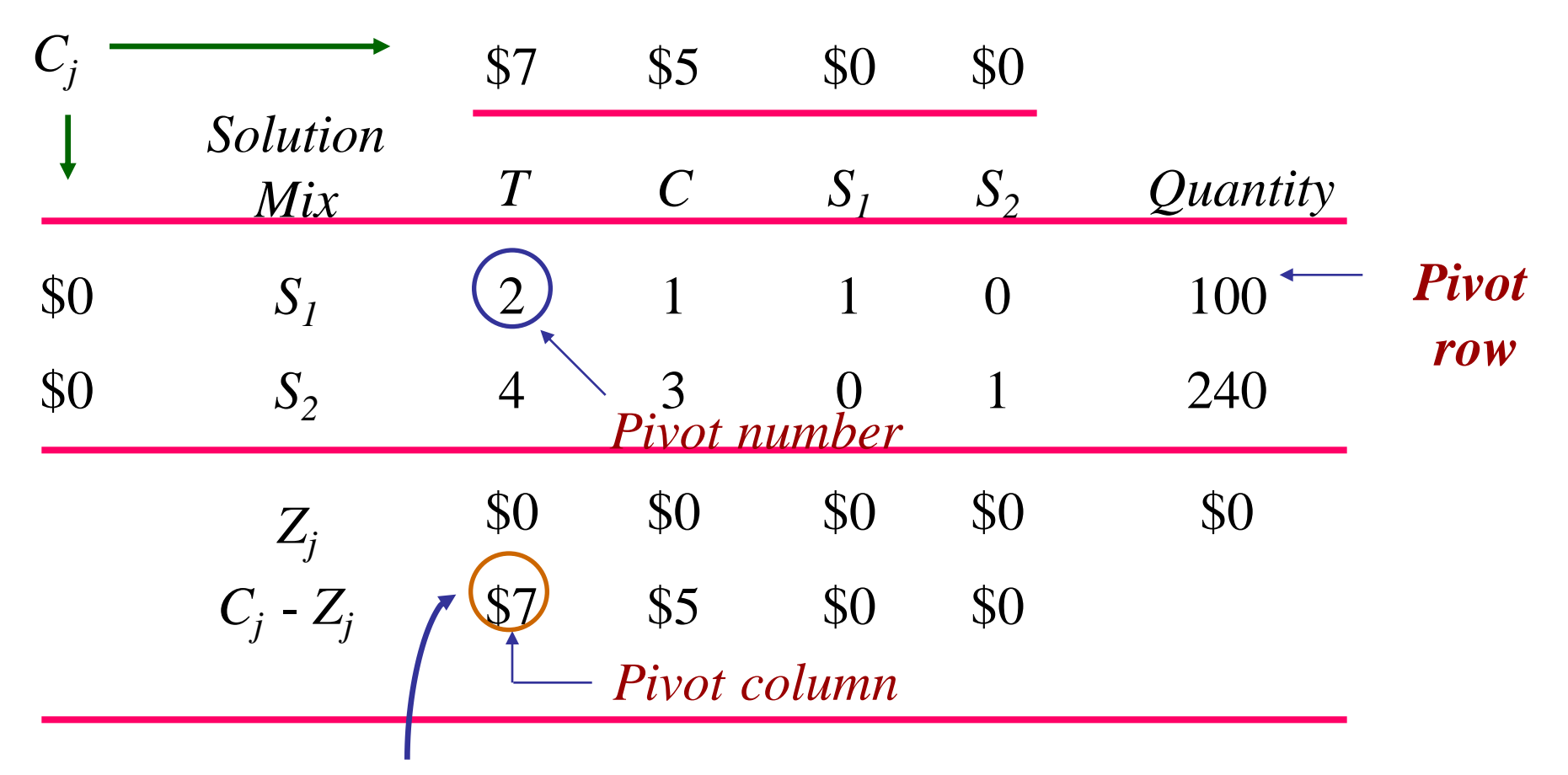

*Largest (Cj* - *Z<sup>j</sup> ) value*

### Pivot Row Changed

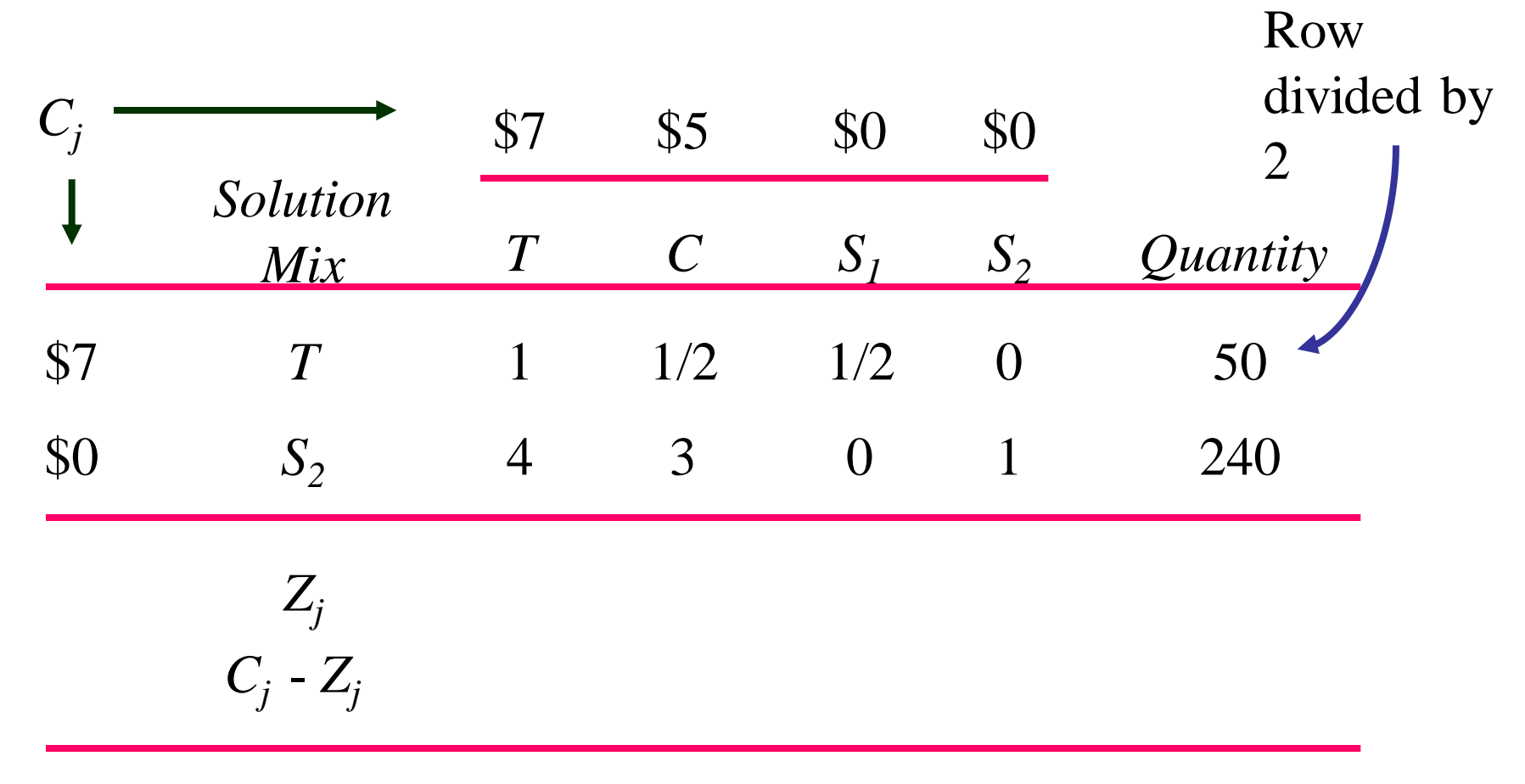

This row will be changed next to get a zero in the pivot column.

### Calculating the New *S<sup>2</sup>* Row for Flair's Second Tableau

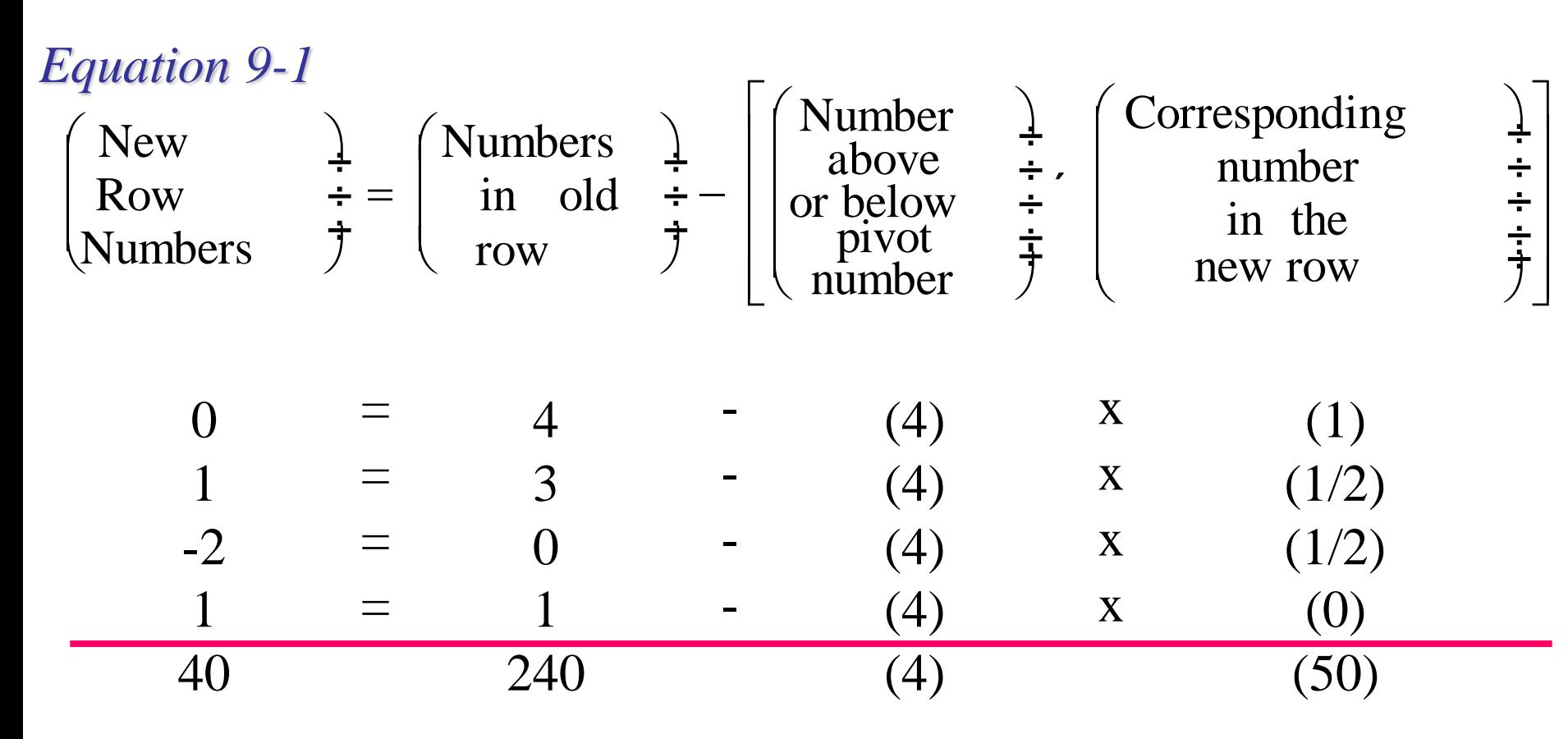

### Completed Second Simplex Tableau for Flair Furniture

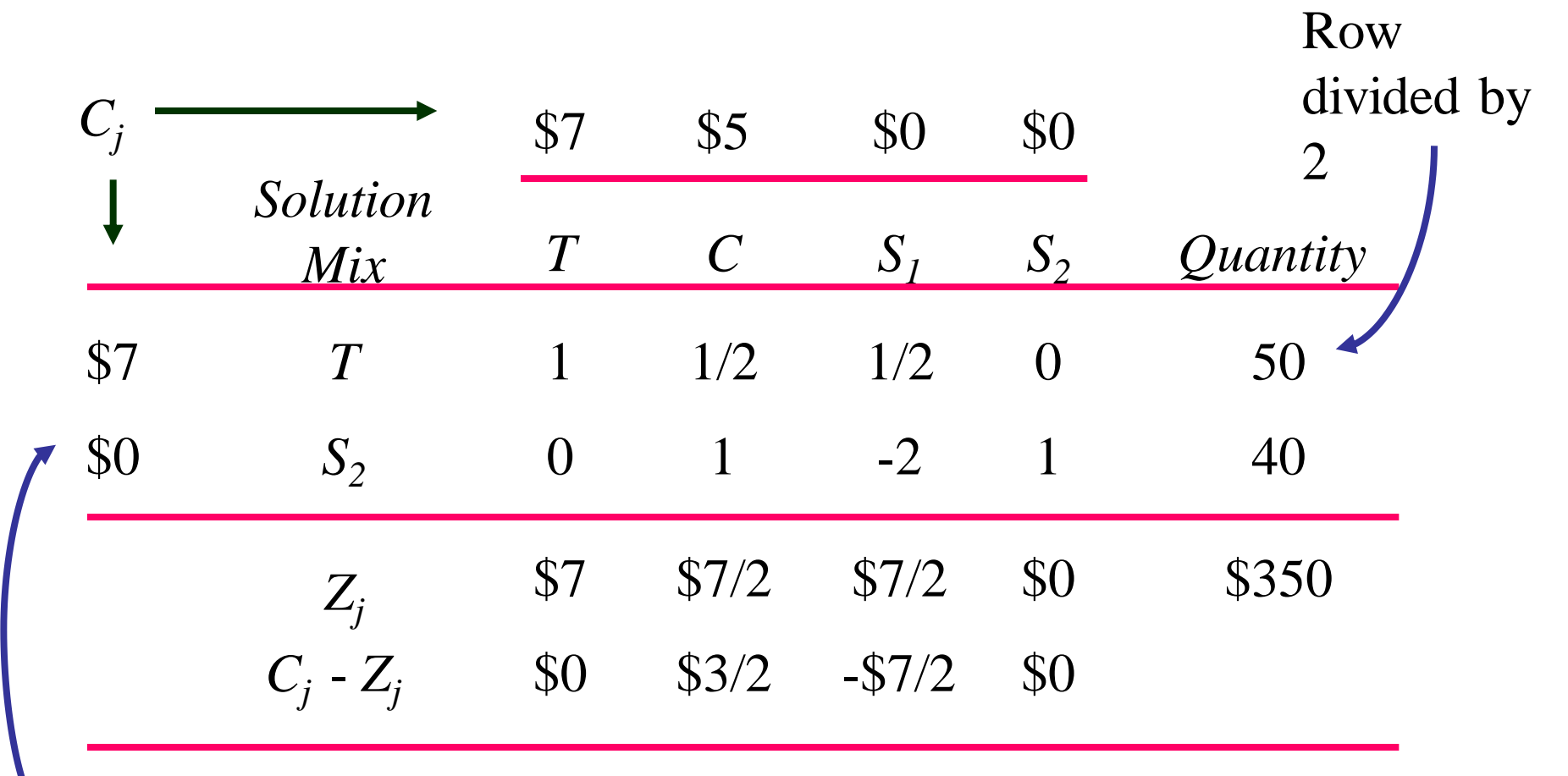

Row calculated using Equation 9-1 as shown in previous slide

#### Pivot Row, Column, and Number Identified in Second Simplex Tableau

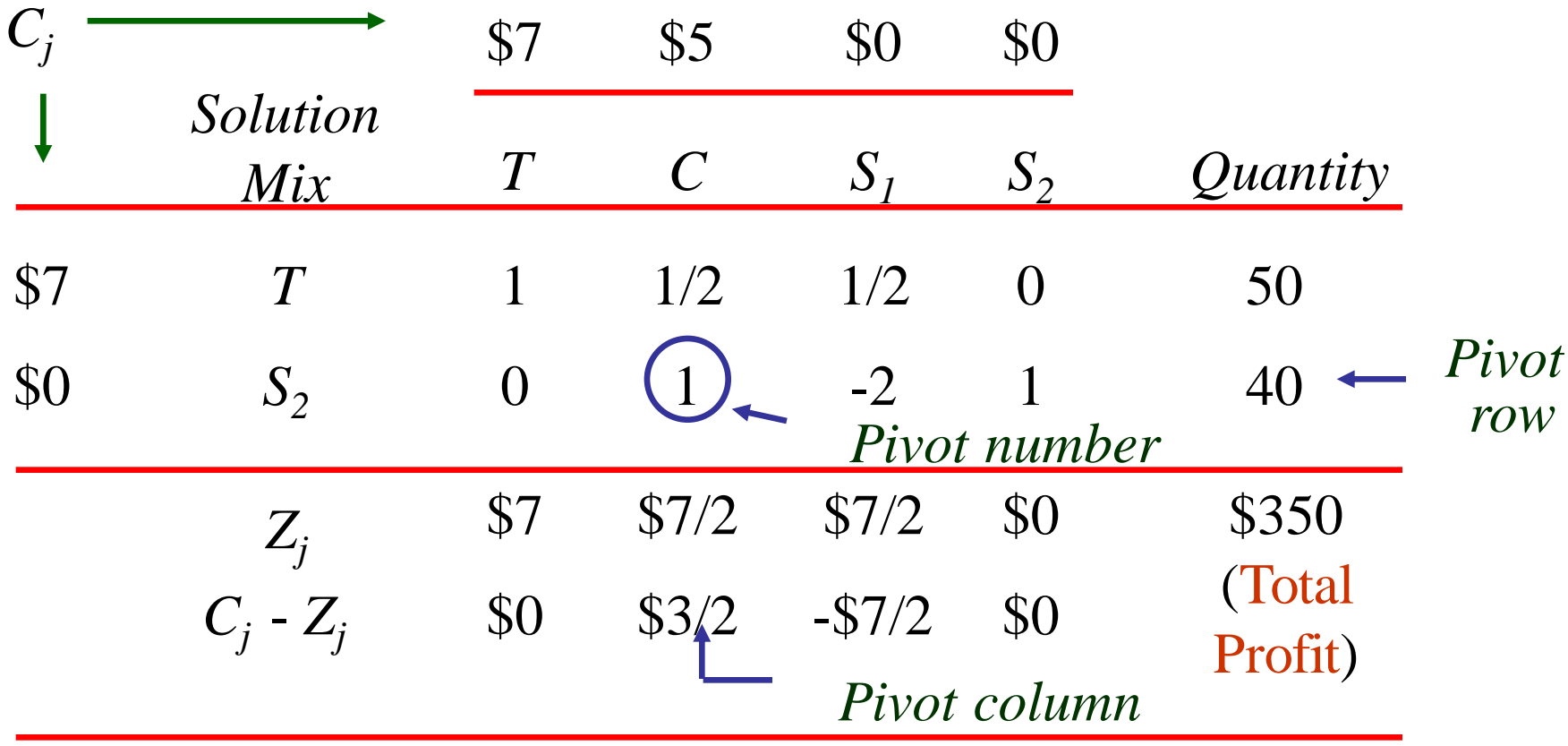

## Calculating the New *T* Row for Flair's Third Tableau

 $\overline{\phantom{a}}$  $\overline{\phantom{a}}$  $\overline{\phantom{a}}$  $\overline{\phantom{a}}$  $\overline{\phantom{a}}$ 

÷ ÷ ÷ ÷ ÷

J

 $\overline{\phantom{a}}$ 

 $\big)$ 

 $\rfloor$ 

 $1 = 1 - (1/2)$  x 0 3/2 -1/2 30 1 1/2 1/2 0 50  $(1/2)$  $=$  1/2  $-$  (1/2) x  $=$  1/2  $-$  (1/2) x  $= 0$   $- (1/2)$  x  $(1/2)$ (0) (1)  $(-2)$ (1) (40)  $\overline{\phantom{a}}$  $\overline{\phantom{a}}$  $\overline{\phantom{a}}$  $\overline{\phantom{a}}$  $\overline{\phantom{a}}$  $\overline{\mathsf{L}}$  $\mathbf{r}$  $\overline{\phantom{a}}$  $\overline{\phantom{a}}$  $\overline{\phantom{a}}$  $\overline{\phantom{a}}$  $\overline{\phantom{a}}$  $\setminus$  $\bigg($  $\overline{\phantom{a}}$ ÷ ÷ ÷ ÷ ÷ J  $\big)$  $\overline{\phantom{a}}$  $\overline{\phantom{a}}$  $\overline{\phantom{a}}$  $\overline{\phantom{a}}$  $\overline{\phantom{a}}$  $\setminus$  $\bigg($ - ÷ ÷ ÷ J  $\int$  $\overline{\phantom{a}}$  $\overline{\phantom{a}}$  $\overline{\phantom{a}}$  $\setminus$  $\bigg($ = ÷ ÷ ÷ J  $\big)$  $\vert \cdot$  $\overline{\phantom{a}}$  $\overline{\phantom{a}}$  Numbers  $\bigg($ new row in the number Corresponding number pivot above Number row in old Numbers Row New or below

# Final Simplex Tableau for the Flair Furniture Problem

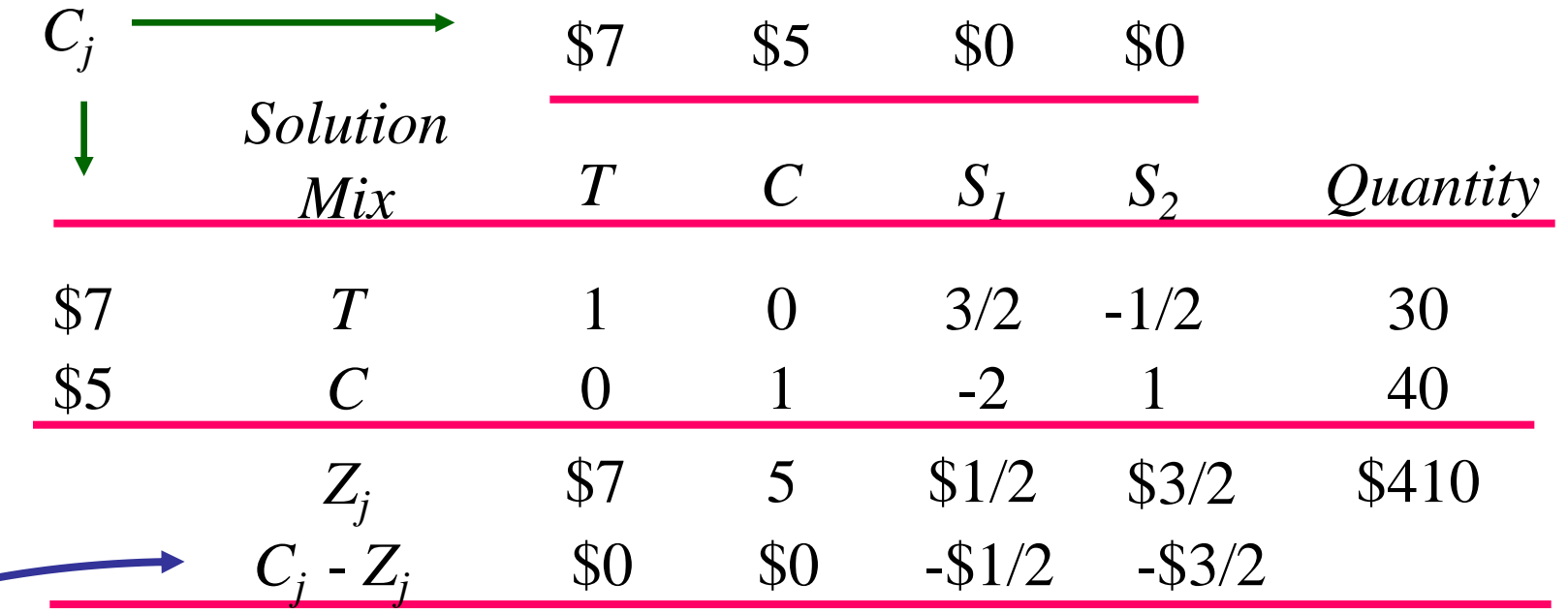

*Since every number in the last row is 0 or negative, an optimal solution has been found.* The solution is:

- $T = 30$  tables  $S_1 = 0$  slack hours in painting
- $C = 40$  chairs  $S_2 = 0$  slack hours in carpentry profit  $= $410$  for the optimal solution

#### Analisis Sensitifitas

• Manajemen beroperasi dalam lingkungan yang dinamis, misalnya terjadi perubahan dalam biaya dan harga, sumberdaya, serta teknologi, sehingga akan mempengaruhi keputusan solusi optimal yang berkaitan dengan produksi. Asumsi *certainty* yang sering dilanggar dalam model LP ini, diatasi dengan **Analisis sensitifitas**.

Analisis sensitifitas ini digunakan paling tidak untuk:

- (1)menangani kesalahan-kesalahan parameter input dalam model LP,
- (2)mengetahui efek percobaan-percobaan manajemen terhadap keuntungan atau biaya.
- Analisis sensitifitas ini dilakukan berdasarkan hasil analisis tablo simpleks akhir, untuk menentukan selang perubahan dalam parameter model, yang tidak akan mempengaruhi solusi optimal, atau perubahan peubahpeubah dalam *basis*. (*Postoptimality Analysis)*.

Sebagai ilustrasi, misalnya pabrik Sony memproduksi *Stereo Record Player* (sebanyak X<sup>1</sup> ) dan *Stereo Receiver* (sebanyak X2 ) tiap minggu dengan tujuan memaksimumkan *profit,* yang dapat dimodelkan sebagai berikut:

•. Memaksimumkan keuntungan = 50  $X_1$  + 120  $X_2$ Dengan kendala:

2 X<sup>1</sup> + 4 X<sup>2</sup> 80 (jumlah jam/minggu di bagian *electrician*)  $3 X_1 + 1 X_2 \leq 60$  (jumlah jam/minggu di bag Teknisi Audio)

 $X_1, X_2 \geq 0$  (kendala *nonnegativity*)

Perubahan dlm Koefisien Fungsi Tujuan

- 1. Koef Peubah Basis: *seberapa besar perubahan C<sup>j</sup> nya agar tidak mempengaruhi solusi optimal.* (peubah non basis tdk menggantikan salah satu dari peubah basis).  $C_i \le Z_i \rightarrow (range \ of)$ *insignificance for non basisc variable)*
- 2. Koef Peubah Basis. Sedikit lebih kompleks krn dpt mempengaruhi C<sub>j</sub>-Z<sub>j</sub> dari semua peubah non-basis. *(range of apotimality for basic variable)*

Perubahan dlm Koefisien Teknologi

- Tdk mempengaruhi fungsi tujuan tapi merubah bentuk dari daerah solusi *feasible*.
- Analisis sensitifitas dgn metode simpleks sgt *complicated*. Demo dgn grafik relatif mudah.

#### Perubahan dlm Sumberdaya

- merubah daerah *feasible* dan sering solusi optimal juga.
- Penting dianalisis krn kondisi pasar yg dinamis.
- Kolom peubah slack yg negatif C<sub>j</sub>-Z<sub>j</sub>, dpt diinterpretasikan sbg potensi kenaikan dlm profit (nilai f tujuan) jika 1 unit SD tsb dpt tersedia lagi.
- *Shadow Price*: "nilai" dari 1 unit tambahan suatu SD.
- RHS *ranging*: Jml SD yg dpt di(+/-) dan masih punya *shadow price* yg tetap

## Masalah Minimisasi

Sebuah perusahaan kimia harus memproduksi campuran khusus dari phosphate (P) dan potassium (K) untuk konsumennya sebanyak tepat 1000 pound. Biaya per pound phosphate adalah \$5, dan untuk potassium \$6. Phosphate yang dapat digunakan sebanyak maksimum 300 pound, dan paling sedikit 150 pound potassium harus digunakan. Masalahnya adalah menentukan campuran 2 unsur (Ingredient) tersebut dengan biaya seminimal mungkin.